### **PRODUCT DATA SHEET**

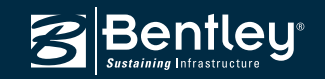

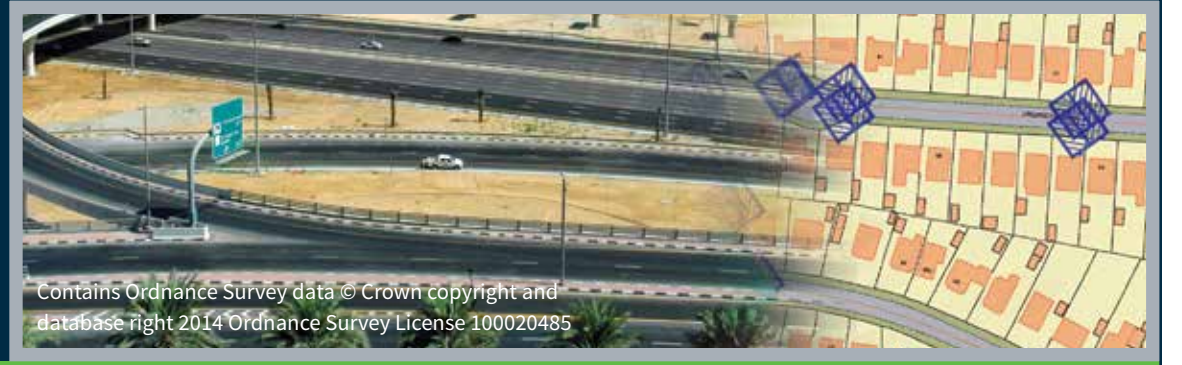

# **Exor MapCapture**

Enables Field Workers to Locate Infrastructure Assets, Perform Condition Assessment Surveys, Collect Asset Details, and Identify Asset Defects

Exor MapCapture is a field-oriented data collection tool designed to locate asset features, collect attribute information, and inspect and record visible information about assets already in the Exor database. Exor MapCapture enables inspectors to efficiently locate infrastructure assets, collect asset details, perform condition assessment surveys, and identify asset defects in need of repair or replacement.

Exor MapCapture maximizes the productivity of inspectors by simplifying the collection of assets and recording of defects with a simple map-based application. Exor MapCapture is designed to be used as an integral part of an asset maintenance strategy and enables owner-operators to efficiently report back accurate and timely information from the field.

Although defined for field use, Exor MapCapture can also be used in the office to update assets and post defects based on paper or any other input.

### **Assets**

Inspectors maintain the Exor database by collecting asset related information using easy to use forms and tools. The forms are automatically created based on the asset attributes and feature easy-to-use date selectors, drop-down lists, and free-form input. The inspector locates assets using an accurate base map or by using the device GPS. Photos and videos can be taken to support the asset registry. Existing assets can also be updated to improve position and attribute accuracy. Once back in the office, the collected assets can be synced with the Exor database.

### **Defects**

Users of the Exor Maintenance Management System can use Exor MapCapture to log defects against assets. The system identifies which inspections were done on an asset or route, what defects were recorded, and the time and date of the inspection. These inspection records can be used to defend against legal claims brought against the governing authority. Once defects are posted back to the Exor database, the appropriate work orders can be generated to facilitate repairs. Inspectors can log defects based on asset or type and include immediate and long term actions to fix the defects. Photos and videos can be associated with the defects and posted to the Exor database.

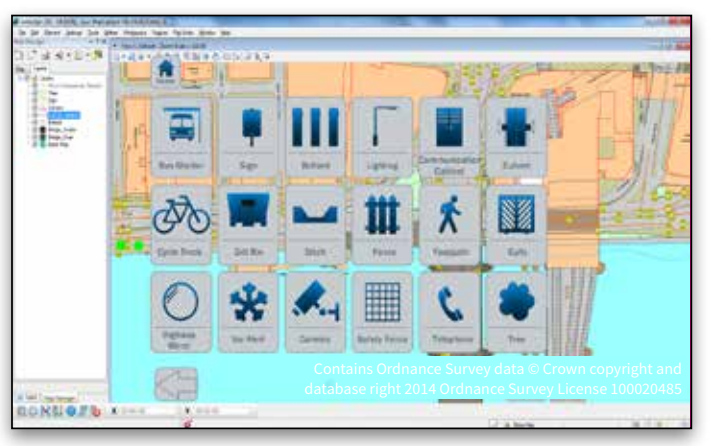

*Simple screen menu interface for touch field devices. Large icons are easily selectable by touch and layout is customizable.*

### **GPS Enabled**

The map interface can be used in conjunction with GPS input, using any GPS receiver that can transmit NMEA-0813 protocol. The GPS can be used to locate the user on the map and to send an accurate location when the user is near the asset being collected or inspected.

### **Easy to Use**

Exor MapCapture uses a simple map-based interface with custom forms for each asset and defect. Input is through menus, pick lists, date selectors and free-form text. Interaction with the map is through simple touch controls including pinch to zoom and drag to pan. The simple interface reduces the learning curve to enable inspectors to become productive with minimal training.

### **System Integration**

Exor MapCapture is designed for Windows devices with either touch or pen interfaces. Because it works offline, network connectivity is not required to carry out asset collection and inspection tasks. Users can post data directly to the database when reconnected to the network or transfer the data file to an administrator for posting to the Exor database.

Exor MapCapture integrates fully with:

- Exor Asset Manager allows the recording of new and updated asset information
- Exor Maintenance Manager enables the management of inspection and defect data

### **System Requirements**

**Processor** 

Intel i5 processor or equivalent

**Operating System** Windows 8 (32- or 64-bit), Windows 7 (32- or 64-bit)

**Memory**  2 GB

#### **Disk Space**

2 to 3.5 GB free disk space (which includes space for temporary installation files, product setup packages and required prerequisite pack installation). Approximately 660 MB to 1.2 GB installation footprint.

#### **Graphics Card**

Graphics card supported by DirectX 9.0c. For optimal performance, graphics display color depth should be set to 24-bit or higher. When using a color depth setting of 16-bit, some inconsistencies will be noted.

### **Find out about Bentley at: www.bentley.com**

#### **Contact Bentley**

1-800-BENTLEY (1-800-236-8539) Outside the US +1 610-458-5000

**Global Office Listings** www.bentley.com/contact

## **Exor MapCapture At-A-Glance**

### **GPS Enabled**

- Locate assets and defects in rural areas
- Audit work and avoid duplication of visits
- Use GPS interface for map location and accurate asset/defect positioning

### **Asset Collection**

- Collections system for maintaining the asset register
- Assets, defects, and photos posted to database
- Simplified operation: all assets and defects collected in one file
- Collect and catalog new assets in the field

### **Asset Condition Surveys (Detailed Inspections)**

- Carry out detailed inspections required for asset management plans for condition assessment, such as for white lining
- Inspect any asset type through ad-hoc or planned inspections

### **Field or Office Use**

- Allows inspectors to spend more time in the field instead of working in the office
- Simplified interface designed for field use
- » Large format screen menus for easy operation
- » Uncluttered interface for ease of use
- » Easy-to-use screen interface for touch operation
- » Touch-screen gestures such as swipe to pan and pinch to zoom for intuitive operation
- Comprehensive mapping tool for office use
- » Take advantage of Bentley Map's built-in GIS and interoperability functions

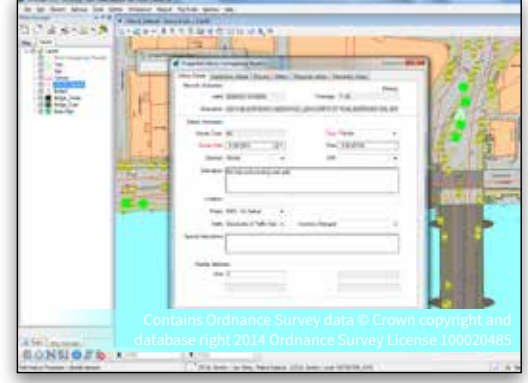

*Place Inspection Form with required fields shown in red. Place asset form showing image acquisition. Assets and* 

- » Reference survey data directly for heads-up digitizing of CAD or GIS data
- » Export asset data to a variety of GIS formats to work with other systems
- » Use the Data Browser to generate reports on asset data
- » Produce maps for production and reporting purposes
- Collect assets and defects on a tablet computer
- Web Feature Service (WFS) and Web Mapping Service (WMS) support for connected sessions
- Full GIS functionality for in-office use, including reporting and map printing

### **Mapping Features**

- Simple Map Manager for easy feature display and management
- Scale-based display for base mapping: turn off and on features at pre-determined scale
- Many different sources for base mapping: SHP, MapInfo, MicroStation, AutoCAD, and most raster formats

### **Exor Interface**

- Discovers Exor data model automatically for easy project setup
- Respects Exor security model
- Respects all Exor required fields, domain list items, inventory items, and others
- Simplified query direct from Exor database

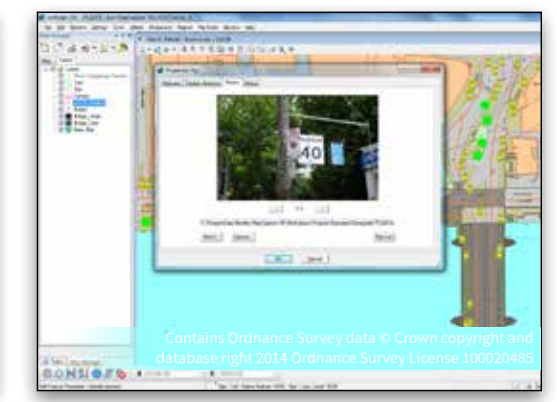

*defects can be accurately located with GPS positioning.*

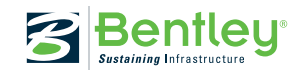

Contains Ordnance Survey data © Crown copyright and database right 2014 Ordnance Survey Licence 100020485

© 2014 Bentley Systems, Incorporated. Bentley, the "B" Bentley logo, Bentley Map, and Exor MapCapture are either registered or unregistered trademarks or service marks of Bentley Systems, Incorporated or one of its direct or indirect wholly owned subsidiaries. Other brands and product names are trademarks of their respective owners. 7195 06/14